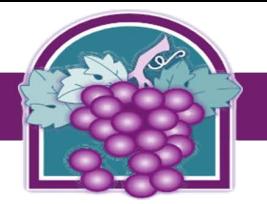

## **www.cityofrc.us/onlinepermitcenter**

- **STEP 1: Click Register for an Account (follow the prompts**
- **STEP 2: When finished registering Login to you account;**

**Search** 

- **STEP 3: Click the Building and Safety tab;**
- **STEP 4: Click Create an Application located directly under Building and Safety tab (follw the prompts)**

## **>> TO APPLY FOR A PERMIT, CLICK ON A LINK BELOW**

## Building Applications - click here

- o Accessory Dwelling Unit (ADU)
- o Building Project Review
- o Building Revision
- o Building Sign Permit
- o Commercial Miscellaneous
- o Commercial New Construction
- o Mobile Home (Miscellaneous)
- o Mobile Home (New/Re-install)
- o No Plan Check Required Permit
- o Residential Solar/ Photovoltaic
- o Residential Electrical Permit
- o Residential Mechanical Permit
- o Residential Miscellaneous
- o Residential New Construction
- o Residential OWTS Septic
- o Residential Plumbing Permit
- o Residential Roof Permit
- o Residential Room Addition/ Remodel
- o Residential Swimming pool
- o Tenant Improvement

**Fire Construction Applications - click here** 

- o Alternate Methods
- o Fire Alarm
- o Fire Fixed Suppression
- o Fire Protection Plan
- o Fire Sprinkler Monitoring
- o Fire Sprinkler New Construction
- o Fire Sprinkler New Residential
- o Fire Sprinkler Tenant Improvement
- o Fuel Dispensing System
- o Hazardous Material
- o High Pile Storage
- o Private Underground Fire Service

**JOB ADDRESS TIP: WHEN ENTERING THE JOB ADDRESS, ENTER ONLY THE ADDRESS NUMBER AND NOTHING ELSE ON THAT SCREEN, THEN CLICK SEARCH**

A No Plan Check Required Permit includes only **electric service panel upgrade, condenser, forced air unit, HVAC replacement only, water heater and tankless water heater** (these types of permits can be processed and issued **100%**  online including payment from your office/ home computer without having to make contact and/or come into the Building and Safety Services Department).

## Building and Safety Staff Contacts:

Jennifer Quan – jennifer.quan@cityofrc.us Ricardo Jacquez – ricardo.jacquez@cityofrc.us Claressa Vasquez –claressa.vasquez@cityofrc.us

General Information – EDRnotification@cityofrc.us

Roofing and Solar Techs- CDtech@cityofrc.us

Permit tech. text line – (909)488-4668